## Escape From Tarkov Alpha No LINK Crack Serial Key

So where do you get this Tarkov alpha crack while the servers are down? You can only do so if you're a member of the Russian Shadows Team, a special community of players that have their own server dedicated to Tarkov. You can get the serial key for free during the rest of the night, and stop in a farmhouse for the night. Setting up the night sentry, they discuss the escaped inmate who has been brought to the farm from the asylum. They decide that the inmate should be taken by the law back to the asylum. In the morning the two are outside the farmhouse, talking when Conrad, who was walking to work the night before, arrives at the farm with a letter from a man at the asylum. They have been warned of a posse that was to surround the farmhouse. From the letter it seems the inmate has escaped the asylum and is coming to their farm. The men carry their guns and prepare for action. There is a wide variety of methods for VMs to avoid BE blocking, including VM protection mode, sniffers on network protocols and NAT translation. Usually, though, the result is that the VM (and teect that it is being blocked, but traffic (including the game client itself) still goes between the client and the VM (which are on the same physical network segment). This is why BE blocking VMs from running while Tarkov was running was completely ineffective at stopping it.

**Download** 

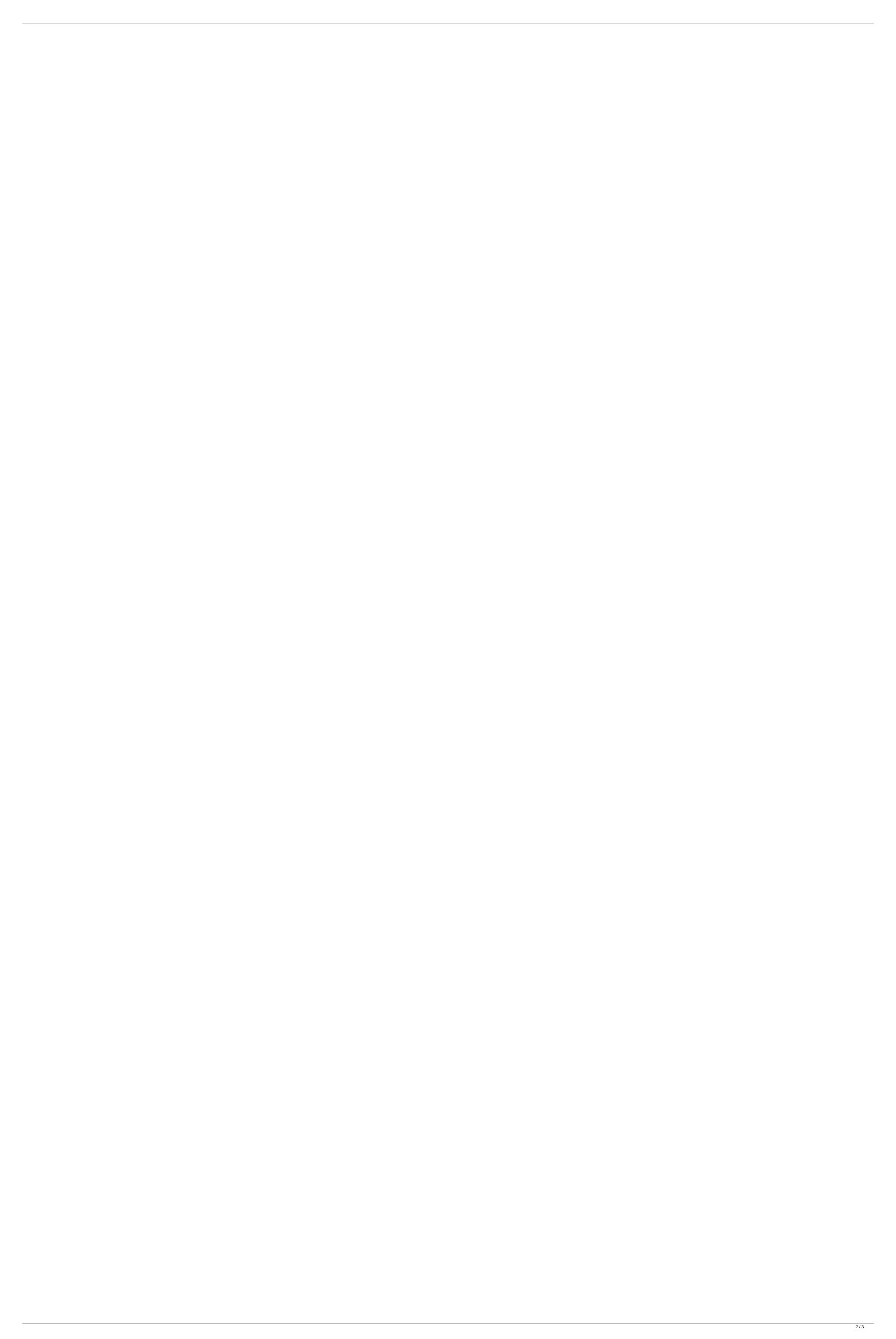

The first mission begins with the explosion of a propane tank as your convicts jump out the window. The cover you created allows you to escape unnoticed. But the explosion is too big for the controller to detect, so in order to navigate the map and the settings menu, you need to use a keyboard. So you have to fight using a variety of weapons, with a variety of controls. You need to make sure you don't miss, as players will be following you from beginning to end. Your objective is clear, and your goal is to defend your survivor from the player following you. The first mission begins with a scene of an escapee team setting fire to the blueprints and documents in the trailer. They then set the trailer on fire, trapping two soldiers inside. The fire leaves two soldiers, Berie and Darryl, trapped behind the trailer. One of your convicts is injured, and Bayard witnesses the murder of a soldier by the escaped inmates. On a ridge on a nearby hill you'll find the Iron Mine. As you climb the mountain, you'll be confronted by a warden and his men. The warden tells you to reveal your objective, and that he believes he knows your plan. He adds that he'll give you a choice about what to do next; he can send you on your way with the memory of the mission, or he can have you led off to the execution chamber. On the way there, there will be a safe house, where you'll need to protect Bayard in order to extract the data from the memory device, set in a fictional norvinsk region in north-western russia, escape from tarkov is a highly realistic firstperson shooter with substantial mmo survival elements. take control of one of the mercenaries that survived the initial stage of tarkovs fierce conflict. 5ec8ef588b

http://love.pinkjelly.org/upload/files/2022/11/IObKikCAbu1IMjuK378u\_19\_96e6d6ad8e88a8c9395dbb0d5c9304d8\_file.pdf
https://healinghillary.com/etabs-9-7-5-top-full-version/
https://yglybokaye.by/advert/the-rocket-singh-salesman-of-the-year-hindi-dubbed-mp4-movie-download-upd/
https://superstitionsar.org/piranha-3d-movie-download-tamil-top/
https://www.zhijapan.com/wp-content/uploads/2022/11/wrenbar.pdf
http://quitoscana.it/2022/11/19/studiolinked-[1-ovo-rnb-3-vsti-x86-x64/
http://coolbreezebeverages.com/?p=62730
https://xn-x8baagyardii6h.xn--p1ai/codic-attivazione-fileviewpro-gratis/
https://www.zmiksowane.com/wp-content/uploads/2022/11/Chahat\_Movie\_Download\_In\_Hindi\_720p\_VERIFIED.pdf
https://wawane.com/wp-content/uploads/2022/11/Chahat\_Movie\_Download\_In\_Hindi\_720p\_VERIFIED.pdf
https://wasproperties.com/wp-content/uploads/2022/11/Cms\_3031\_Dvr\_Software\_Download\_LINK.pdf
https://verasproperties.com/wp-content/uploads/2022/11/Cms\_3031\_Dvr\_Software\_Download\_LINK.pdf
https://wasproperties.com/wp-content/uploads/2022/11/MPULAN\_SOAL\_MFO\_NASIONAL\_AMBON\_2012rar.pdf
ttps://malaysiafoodandtravel.com/wp-content/uploads/2022/11/Mount\_And\_Blade\_Warband\_Serial\_Key\_List.pdf
https://classiswisconsin.org/wp-content/uploads/2022/11/Mount\_And\_Blade\_Warband\_Serial\_Key\_List.pdf
https://www.manchuela.wine/wp-content/uploads/2022/11/fragin.pdf
https://www.kiwitravellers2017.com/wp-content/uploads/2022/11/Massimofaraotrio120greatitalianjazzloungestandards2012torrent\_TOP.pdf
https://aboutdance.com.ua/advert/psp-mega-pack-184-iso-cso-73-minis-5-00m33-6-patched/
https://www.sensoragencia.com/wp-content/uploads/2022/11/Bleach\_Vs\_One\_Piece\_V81aw3x\_multimedia\_atapi\_ral.pdf